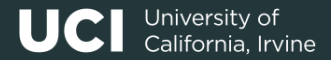

# **Informatics 134**

Software User Interfaces Spring 2024

Mark S. Baldwin *[baldwinm@ics.uci.edu](mailto:baldwinm@ics.uci.edu)* 4/04/2024

# **Agenda**

1. [User Interface Architecture](#page-2-0)

2. [Assignment 1 & 2: Roll Your Own Widget\(s\)](#page-40-0)

3. [Next Class](#page-54-0)

4. [References](#page-56-0)

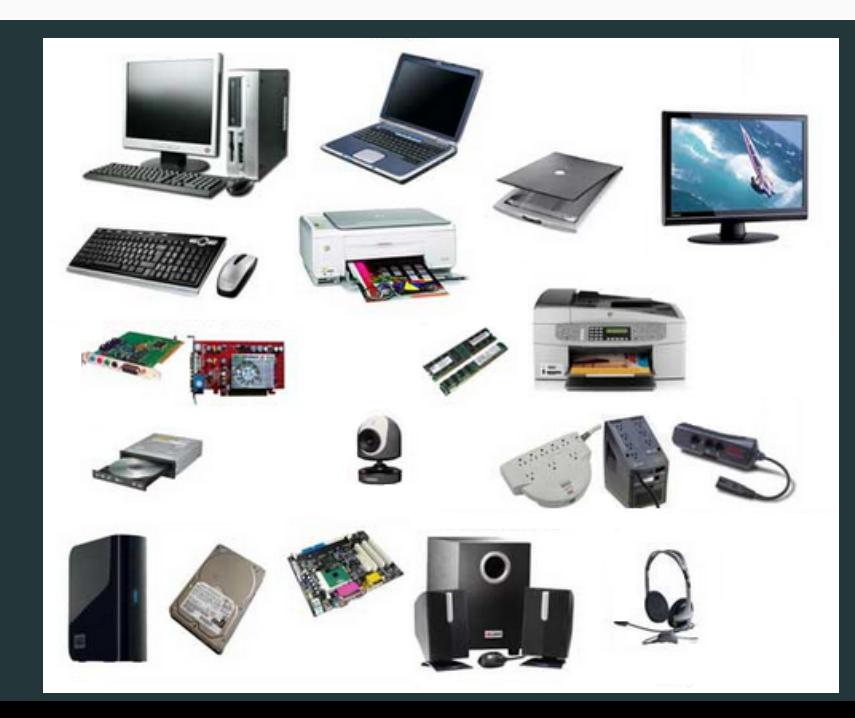

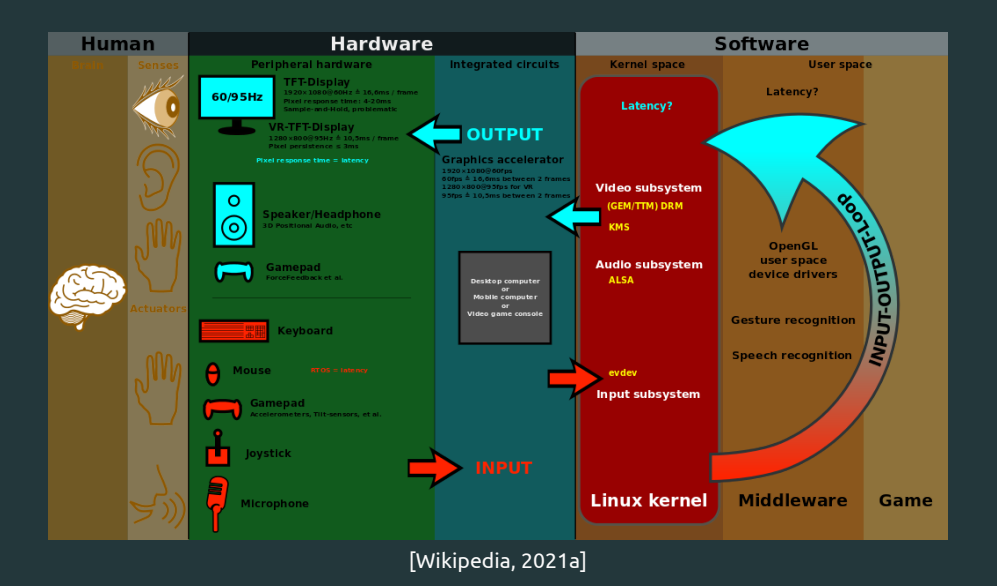

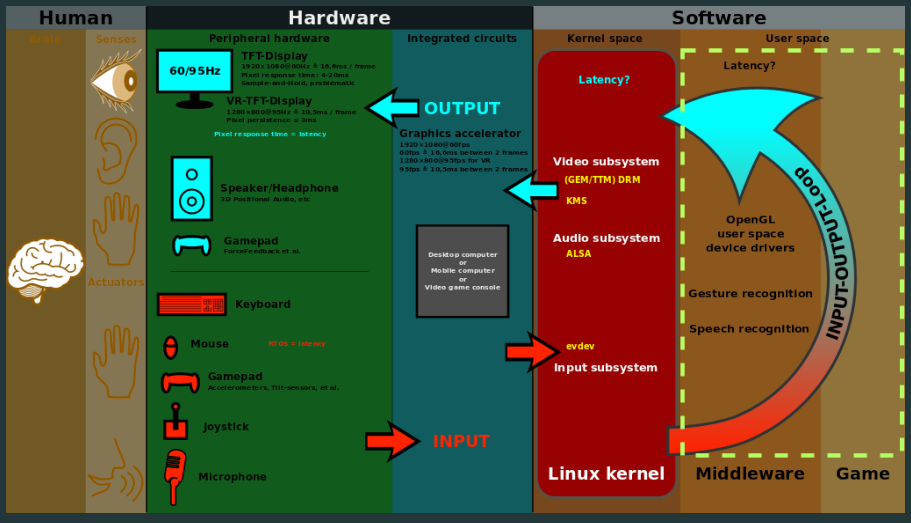

[\[Wikipedia, 2021a\]](#page-57-0)

## **User Interfaces from an Architectural Level**

GUIs rely on many different units of code to function Data propagates between these units to represent state and interaction Each unit is responsible for making decisions on how to handle a particular operation

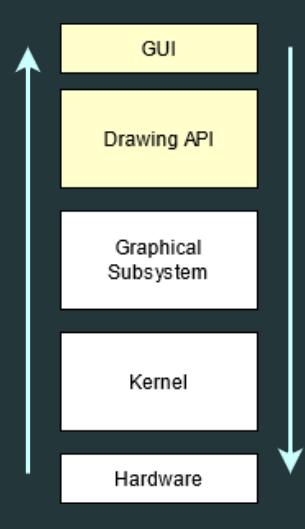

## **The Button Example**

What are some observations that we can make about its functionality?

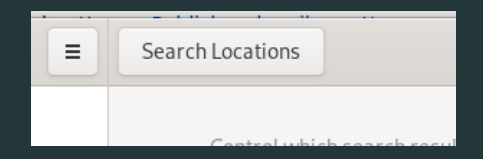

Clickable Can visually change in response to interaction Can display data Can execute a command

In computer science, these observations are represented by a state chart and implemented through a state machine.

In computer science, these observations are represented by a state chart and implemented through a state machine.

Let's revisit:

Clickable Can visually change in response to interaction Can display data Can execute a command

## **Button State Chart**

How would you complete the table?

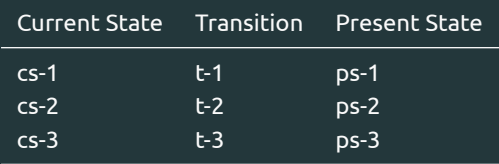

## **Button State Chart**

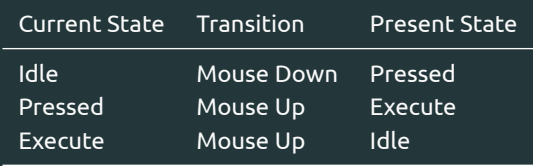

#### **Button State Chart**

The simple button example represented using a state chart diagram

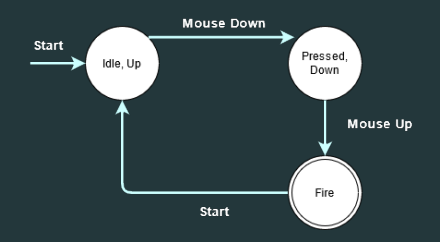

Although this simple button example could work, most buttons (and other widgets) are typically far more complex.

What are some other states we might need to support in a fully featured button?

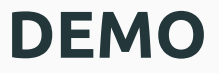

## **Let's consider a slightly more complex example**

What are some observations we can make about the various widgets in this user interface?

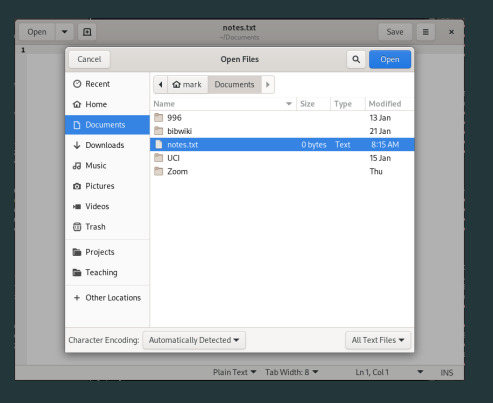

**Hierarchy**

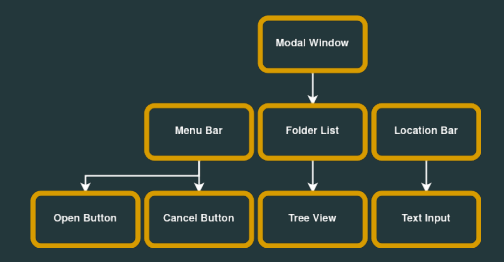

## **GUIs are structured hierarchically**

- Some widgets can contain other widgets
- Container widgets are not always visible
- Hierarchical composition supports layout and communication between widgets

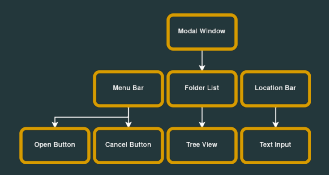

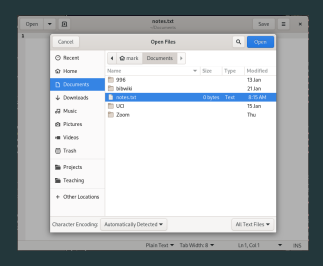

## **Hierarchical Composition**

Layout managers Event handling and propagation

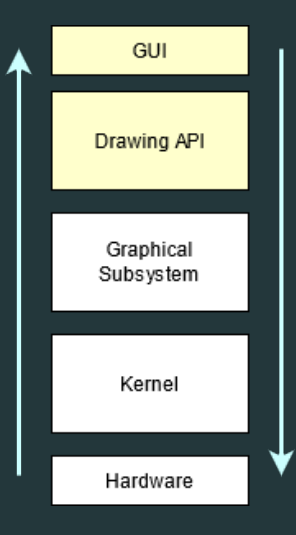

## **UI's are hard to implement...**

From a design perspective (more on that later!) From a programming perspective

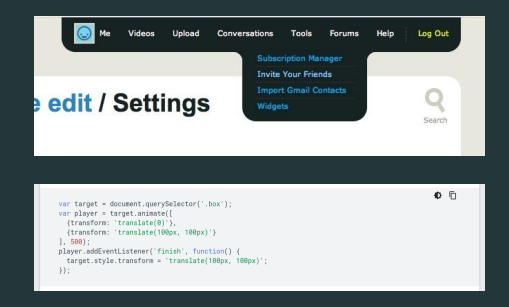

#### **From a programming perspective**

Reactive, must respond to difficult to predict human behavior Event-based, difficult to model **and**

modularize

Dependent on multi-processing (peripherals, displays, local/remote communication)

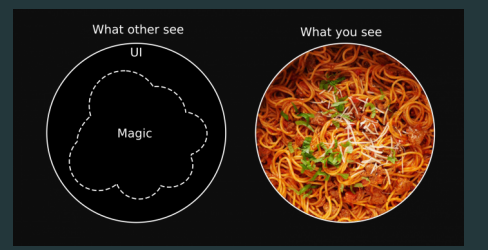

**From a programming perspective**

Must be robust enough to handle: Device input Video and audio Background processes

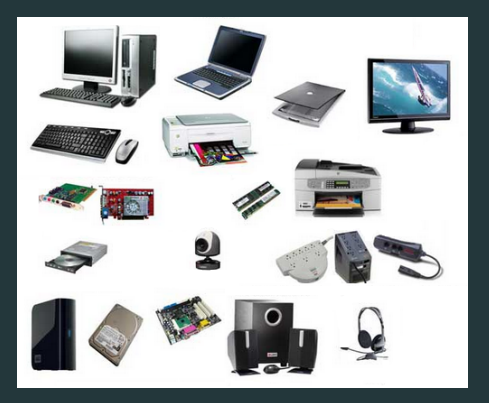

## **From a programming perspective**

Must be robust enough to:

Avoid crashes

Support recovery (help, rollback/undo, escape/abort)

![](_page_23_Picture_5.jpeg)

What is going on here?

## **From a programming perspective**

#### Consider the difference between: and:

![](_page_24_Picture_3.jpeg)

![](_page_24_Picture_24.jpeg)

#### **From a programming perspective**

Both perform the same action, but the graphical UI must also:

Support modal

Cancel (abort/escape)

Gather and display system resources

Search

and many more...

![](_page_25_Picture_8.jpeg)

![](_page_25_Picture_9.jpeg)

**From a programming perspective**

Design patterns, to the rescue?

Design patterns provide a common language upon which designers and developers can reason about intent and function.

## **On design patterns**

"Each pattern describes a problem which occurs over and over again in our environment, and then describes the core of the solution to that problem, in such a way that you can use this solution a million times over, without ever doing it the same way twice."

——[\[Alexander, 1977\]](#page-57-1)

![](_page_27_Picture_4.jpeg)

## **From a programming perspective**

UI's manage complexity through design patterns

![](_page_28_Picture_3.jpeg)

#### **The Observer Pattern**

![](_page_29_Figure_1.jpeg)

**[\[Wikipedia, 2021b\]](#page-57-2)**

#### **From a programming perspective**

The Observer Pattern

Some examples:

A standard model for handling event propogation across nearly all UI toolkits

Microsoft .NET **TypeScript** Angular React Java

#### **The State Pattern**

![](_page_31_Figure_1.jpeg)

**[\[Wikipedia, 2021c\]](#page-57-3)**

#### **From a programming perspective**

The State Pattern

A standard model for managing object behavior when it's internal state changes

Some examples: Microsoft .NET TypeScript Angular React Java

#### **From a programming perspective**

When a simple button is filled with so much responsibility...

- Idle state
- Hover state
- Mouse up/down
- Pressed/released
- Hover/idle down?

We can rely on design patterns to manage the complexity. State and Observer are frequently paired together to abstract much of this complexity into patterns that are easier to reason about...but...

#### **Design patterns are not perfect**

As UI complexity grows, design patterns can lead to code that is hard to learn. The observer pattern, for example:

Promotes side-effects: Since a subject is decoupled from its observer, an event (click, hover) can have *n* observers...

Difficult to trace control flow and debug

## **Observer1, Observer2, ObserverN**

![](_page_35_Figure_1.jpeg)

**[\[Wikipedia, 2021b\]](#page-57-2)**

#### **Deprecating the Observer Pattern**

Work by Martin Odersky (Scala, Generic Java, many other contributions) Via Scala.React system, paradigm shift from observer-based to data-flow based model

![](_page_36_Picture_32.jpeg)

[\[Maier et al., 2010\]](#page-57-4)

## **Today we see a combination of both in many modern web frameworks**

## **Data-flow in Angular**

```
1 import { Component } from '@angular/core';
 3 @Component({
 4 selector: 'app-hello',
 s template:
 6 \left\{\frac{1}{2}\right\} = \left\{\frac{1}{2}\right\} = \left\{\frac{1}{2}\right\} = \left\{\frac{1}{2}\right\} = \left\{\frac{1}{2}\right\} = \left\{\frac{1}{2}\right\} = \left\{\frac{1}{2}\right\} = \left\{\frac{1}{2}\right\} = \left\{\frac{1}{2}\right\} = \left\{\frac{1}{2}\right\} = \left\{\frac{1}{2}\right\} = \left\{\frac{1}{2}\right\} = \left7 <button (click)="updateMessage()">
 8 Update Message
 9 </button>
1012 export class HelloComponent {
13 message: string = 'Hello World!';
14
15 updateMessage() {
16 this.message = 'New message!';
18 }
19
```
## **Observer in Angular**

```
1 import { Component } from '@angular/core';
2 import { MyService } from './my.service';
4 @Component({
5 selector: 'my-component',
6 template: `<div>{{ message }}</div>`
7 })
8 export class MyComponent {
9 message: string;
10<sup>10</sup>11 constructor(private myService: MyService) {
12 this.myService.observableMessage$
13 .subscribe((message) => {
14 this.message = message;
15 });
16 }
17 }
18
```
#### **Declarative vs. Imperative**

#### **Data-flow**

## **Observer**

Less error prone without event handling/callbacks Declarative, so easier to reason about and learn Known to be more scalable and responsive

Loose coupling between objects Support for modularity

#### **What can we learn?**

- Computational systems are filled with complexity
- We need structure and organization to manage the complexity
- Individual widgets and the graphical interfaces that contain them require patterns and architectures
- Design patterns and architectures can help us communicate and envision how to bring disparate elements together

<span id="page-40-0"></span>**[Assignment 1 & 2: Roll Your](#page-40-0) [Own Widget\(s\)](#page-40-0)**

## **We will be using SVG**

SVG.js (https://svgjs.dev/) No dependencies–fast Choose your own editor or IDE **Hierarchy in SVG**

Let's start with a look at hierarchy in raw SVG using SVG.js

![](_page_43_Picture_157.jpeg)

import {SVG} from './svg.min.js';

```
3 SVG.on(document, 'DOMContentLoaded', function(){
4 var draw = SVG().addTo('body').size('1000px','1000px');
5 \text{ var window} = \text{drawarrow}():
6 window.rect(400,400).stroke("orange").fill("white");
\overline{\text{var group}} = \text{draw}.\overline{\text{group}});
9 var rect = group.rect(200, 30).fill("white").stroke("black");
10 var text = group.text("hello", move(2, 4);11 var caret = qroup.line(45, 2.5, 45, 25).
12 stroke({ width: 1, color: "black" });
13
14 group.move(100,100);
15
16 window.add(group);
17 window.move(100,100);
18 });
```
## **SVG and the DOM**

#### Which language?

Javascript or Typescript?

Typescript is built on strong types and object oriented principles

Javascript does not require transpiling

## **SVG and the DOM**

#### Object Oriented Model

Already popular with GUI toolkits Conceptually similar to primitives and aggregates Easier (IMO) to reason about how a hierarchy should be structured.

## **Object Oriented Hierarchy in Typescript**

Abstraction Class == graphical object **Instances** Inheritance

![](_page_46_Picture_68.jpeg)

## **Object Oriented Hierarchy in Typescript**

Abstraction Class == graphical object Instances Inheritance

```
1 abstract class Component implements IAccessibility {
3 }
4
5 class Widget extends Component{
6 constructor(){
7 super(100, 50);
8 ...
9 }
10
```
![](_page_48_Picture_48.jpeg)

- 1 let  $w = new Window(500, 500);$
- $2$  let  $btn = new Button(w);$
- <sup>3</sup> btn.backColor = "blue";

## **Object Oriented Model**

Already, you can see how decisions need to be made.

Design and optimize classes and interfaces to avoid duplicate code (costly space/performance) Encapsulate when possible (the Button class should not need to worry about backcolor change)

Sensible names and parameters

## **You will create the following widgets (and more!):**

- Button (use starter code, customize)
- Check Box
- Radio Button
- Scroll Bar
- Progress Bar
- Custom (your choice)

## **You will be responsible for all of the following:**

- Apply a custom theme across all of your widgets
- Implement features
- Create a state chart for each widget
- Create a small GUI program that makes use of all of your widgets

## **Getting started:**

- Full assignment is upon the course website
- Start looking at the SVG.js documentation
- Start working on your button
- We will be covering more over the next few weeks

# **Let's Dive In!**

# <span id="page-54-0"></span>**[Next Class](#page-54-0)**

# **Wednesday**

- Structured Graphics
- Deeper Overview of SVG and the custom toolkit

# <span id="page-56-0"></span>**[References](#page-56-0)**

# **References i**

<span id="page-57-1"></span>Alexander, C. (1977). Ħ *A pattern language: towns, buildings, construction***.** Oxford university press.

- <span id="page-57-4"></span>Maier, I., Rompf, T., and Odersky, M. (2010). **Deprecating the observer pattern.** Technical report.
- <span id="page-57-0"></span>R Wikipedia (2021a). **Graphical user interface.**
- <span id="page-57-2"></span>Wikipedia (2021b). F **Observer pattern.**
- <span id="page-57-3"></span>F Wikipedia (2021c). **State pattern.**